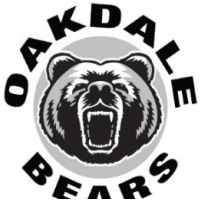

## College Application Checklist

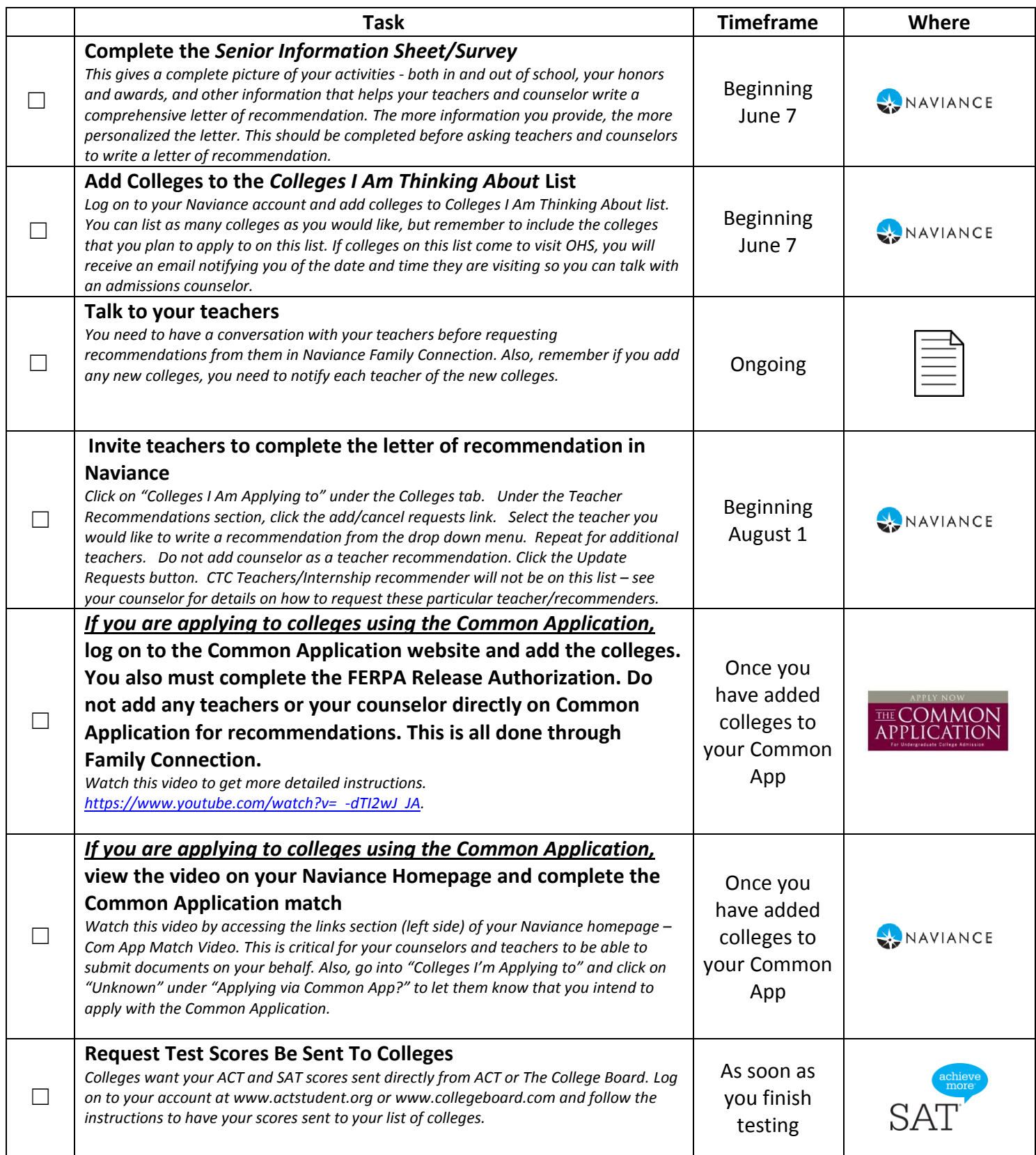

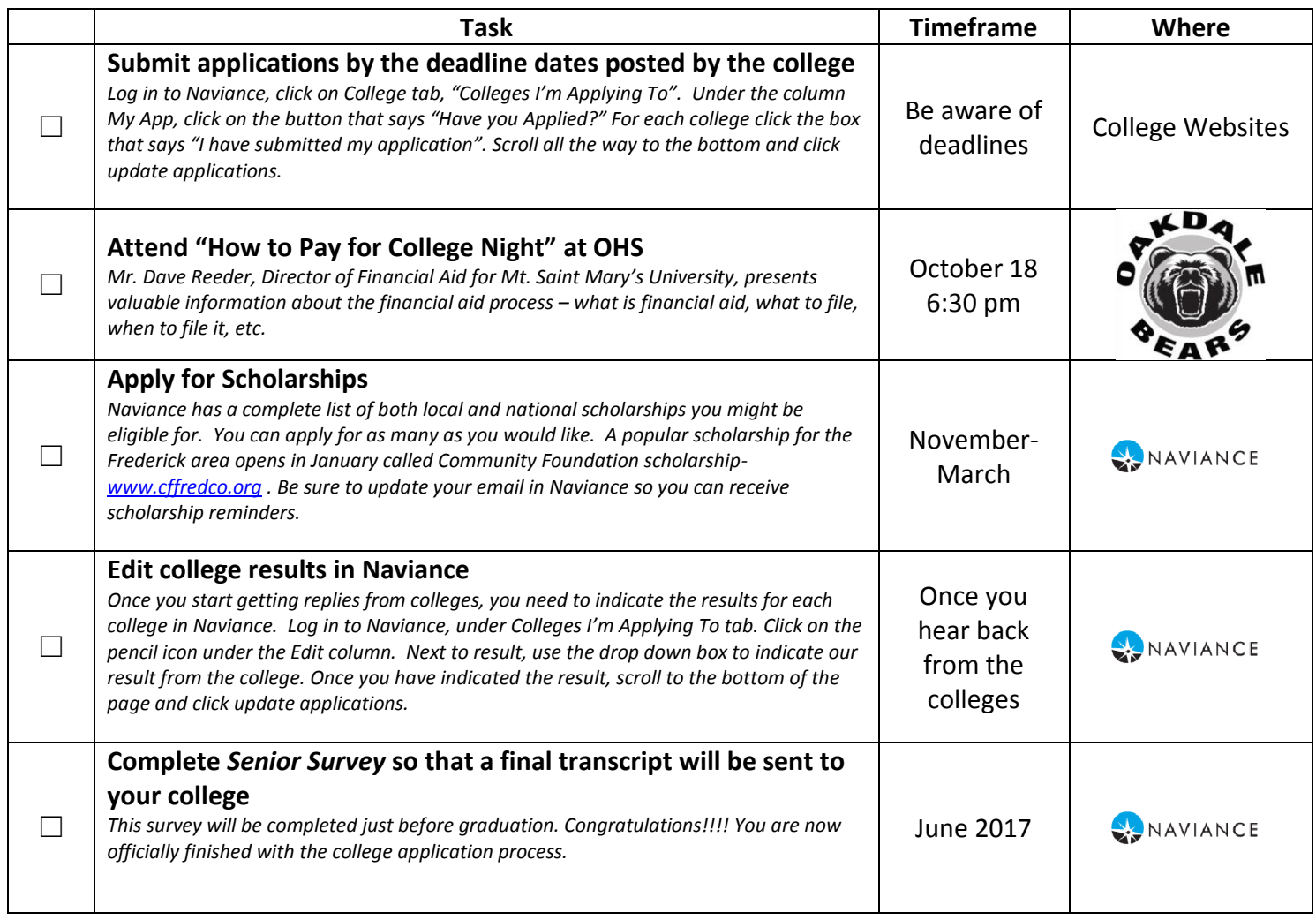

Website for Naviance/Family Connection: [http://connection.naviance.com/o](http://connection.naviance.com/)akdalehs

Username: Student ID # Password: Student ID #